# **logic\_ternary**

#### teste se verdadeiro se falso

Permite o teste de uma expressão a fim de utilizar seu resultado lógico para direcionar a execução do programa.

## Parâmetros de Entrada

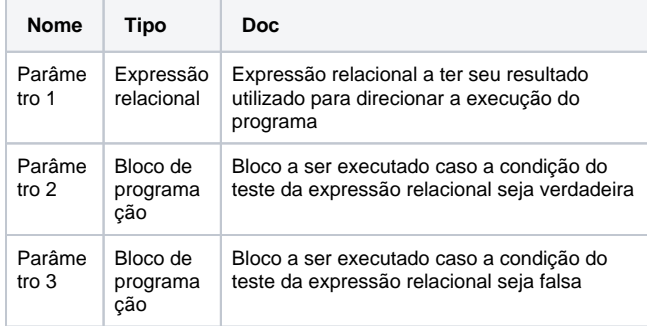

### Compatibilidade

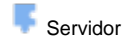

**Cliente** 

### Exemplo 1

O bloco de programação abaixo realiza uma verificação através da expressão relacional **num < 5.** Caso a condição seja verdadeira, executa-se a soma (**num + 6**)**,** se for falsa executa-se a subtração **Bnu m - 5**)**,** retornando ao final a variável **num** com um novo valor.

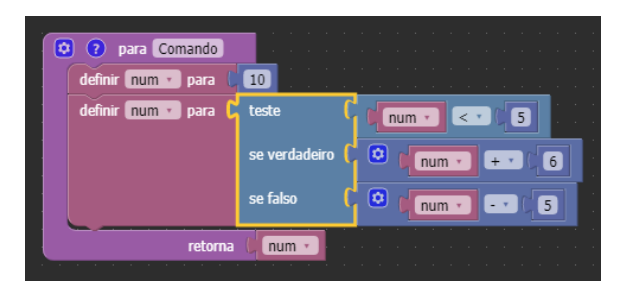

### Sobre o bloco condicional ternário

O operador ternário é um recurso para tomada de decisões com objetivo similar ao do **Se Faça**. Com esse bloco é possível testar uma condição e a depender do resultado (verdadeiro ou falso) executar determinadas ações. Nesse caso, se a **Condição** for verdadeira o **Com ando 1** é executado, senão o **Comando 2.**

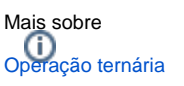

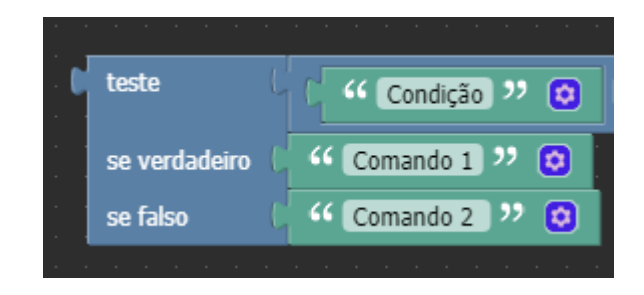